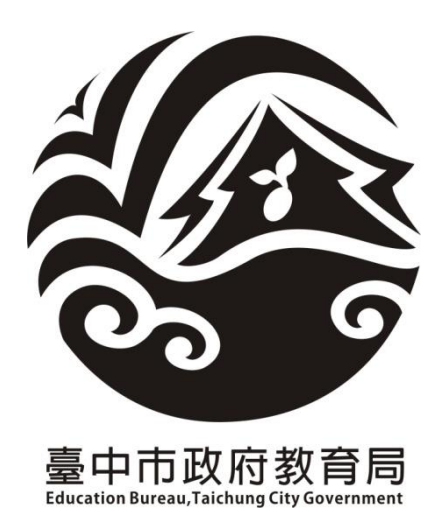

# 109 學年度臺中市國民中學 新生常態編班

# 作業說明會手冊

- 主辦單位:臺中市政府教育局 承辦單位:梧棲國中 日 期:109 年 6 月 24 日
- 地 點:梧棲國中體育館

#### **109** 學年度臺中市國民中學新生常態編班作業說明會

- 壹、時間:109 年 6 月 24 日(星期三)上午 9 時 30 分
- 貳、地點:梧棲國中體育館
- 參、主席:李科長真玲 2000年 2001年 2001年 2003年 紀錄:楊世裕

- 肆、出(列)席單位及人員:如簽到表
- 伍、主席致詞:略
- 陸、業務報告:
	- 一、臺中市國民中小學常態編班作業規範說明
	- 二、臺中市國民中學常態編班學校應行注意事項(程式資料格式說明)
	- 三、作業說明
		- (一)原始資料檢核單與電腦作業程序單
		- (二)電腦作業會場配置圖
		- (三)新生常態編班完成名冊
		- (四)新生常態編班作業時間表

柒、臨時動議

捌、散會

#### 臺中市國民中小學常態編班作業規範

(109 學年度常態編班推動委員會修訂)

- 一、依據:教育部頒「國民小學及國民中學常態編班及分組學習準則」。
- 二、目的:貫徹正常化教學,落實教育公平、正義原則。
- 三、編班原則:依「國民小學及國民中學常態編班及分組學習準則」辦理。

四、國中小編班方式:

(一)新生編班方式:

國中部分:

- 1.採用智力測驗成績、學業成績、其他學習成就測驗成績總分,依分 數高低排序,依序將學生採 S 型排列,分配各班。
- 2. 倘無前開成績, 將採亂數編班方式辦理。

國小部分:採電腦亂數方式為依據,分配就讀班級。

- (二)於暑假中報到者,於每學年度開學日前一週內採公開抽籤方式決定(等 於或低於班級人數平均數之班級皆納入抽籤),公開抽籤後報到或轉介 之新生或轉入之轉學生則由各校依公平公開原則辦理。
- (三)國中二年級或三年級因增減班需重新編班者,應依本作業規範第四點 第一項第一款採 S 型之精神辦理;國小二年級至六年級需重新編班者, 應依本作業規範第四點第一項採 S 型之精神或電腦亂數方式辦理。
- (四)雙(多)胞胎學生應於事前調查同班或不同班意願,但不得指定級任教 師。
- 五、集中編班執行方式:
	- (一)全市國中小新生編班作業統一由臺中市政府教育局(簡稱教育局)集中 辦理;國小三、五年級編班作業得核定各校自行辦理或委託教育局指 定學校統一集中辦理。
	- (二)各區所屬學校請依規定日期,由教育局指定人員代表,攜帶學生名 冊、特教學生安置公文及名冊、校內特推會會議紀錄及其他特殊原因 個案輔導會議紀錄至承辦學校辦理新生編班事宜。
- 六、各校於編班日期之前,應事先公告通知相關年級家長參觀編班作業。
- 七、編班日期及承辦學校由教育局統一規定並發文各校;國中編班作業現場由 教育局派請督導人員抽起始點。
- 八、編班作業完成後,由教育局於正式名冊蓋上教育局局戳,並於頁間加蓋騎 縫章,當場由教育局攜回編班結果名冊(含原始名冊及編班後名冊)及電子

檔(含總分或編號排序名冊)。各校應即於校內公告有局戳之名冊至少 15 日,以學生姓名第3字匿名方式呈現,並於7日內以公開抽籤方式編配導 師。教師不得擔任子女班級級任教師(導師),編班之班級如有自己子女,應 當場重新公開抽籤。

- 九、普通班內如安置身心障礙學生時,其酌減人數由本市特殊教育學生鑑定及 就學輔導會議決之,安置方式由各校特殊教育推行委員會議決之。
- 十、另依其他特定法令、規定或專案等編班者,依相關規定辦理學生編班。

#### 臺中市國民中學常態編班學校應行注意事項

(106 學年度常態編班推動委員會修訂)

- 一、國中電腦作業時請攜帶下列書面資料,作業完成後連同編班完成名冊一併繳 交:
	- (一)含完整學生姓名之原始書面名冊(與電子檔相同內容),請以密件方式辦 理
	- (二)教育部特殊教育通報網列印之安置於普通班特殊教育學生名冊(酌減人 數為 2 人以上另附教育局核定公文)
	- (三)學校特殊教育推行委員會會議紀錄(需載明班級導師並得視學生個別需 要註記編入之班級)
	- (四)雙(多)胞胎安置意願同意書
	- (五)集中式特殊教育班、藝術才能班及體育班等名冊及核定公文
	- (六)其他特殊原因個案輔導會議紀錄(依個案需求註記編入之班級)
- 二、作業當日請各校派資訊人員、註冊人員、特教業務承辦人員、家長代表及教 師會代表與會(學校行政人員請攜帶職名章)。
- 三、電腦作業電子檔案使用 XLS 或 XLSX 格式,檔名為學校全名,編班程式將自 動以檔案名稱做為報表標題;內含三個工作表,各工作表第一列為欄位名, 欄位順序名稱不得修改,各欄位資料不得空白。工作表名稱及內容說明如下: (一)學生基本資料:內含一般生及安置於普通班之特殊生,格式如下:

臨時編號,臨時班級,臨時座號,姓名,性別,總分(性別男生 1 女生 0;如學生延誤報到或其他原因致未參加任何測驗者,總分以零分計算)。 (二)特殊學生安置設定:內含安置身心障礙學生調整方式及雙(多)胞胎學生

同班意願之設定,格式如下:

類別,臨時編號,臨時班級,臨時座號,姓名,參數1,參數2。

資料內容依特殊學生類別而有不同,分別說明如下:

 如該筆資料為身心障礙學生之設定,則類別為「A」,參數 1 為可減人數, 參數 2 為安置班級。

 如該筆資料為雙(多)胞胎同班意願,則類別為「B」,參數 1 為雙(多)胞 胎群組編號,參數 2 為意願(「是」或「否」)。

- 四、凡經教育局核定集中式特殊教育班、藝術才能班及體育班等名冊另行造冊。 (請勿鍵入作業檔案)
- 五、各校到達編班作業會場後,請領取號碼牌,依先後次序進行編班作業。

## 109 學年度臺中市國民中學新生常態編班

## 電腦作業原始資料檢核單

作業編號: 學校名稱: 2009年

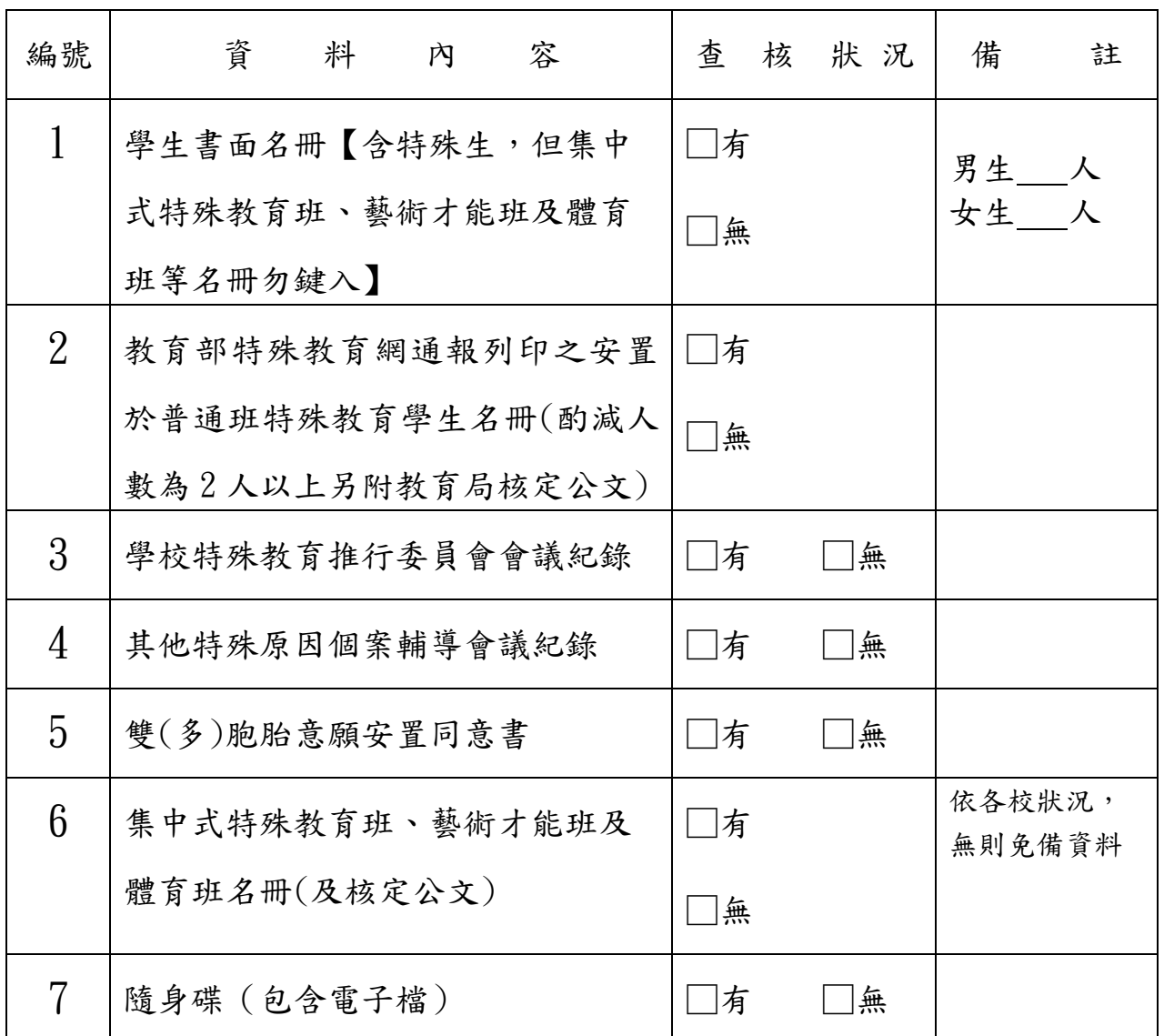

經辦人簽章:

學校代表簽章:

請將本表黏貼於原始資料袋封面

中 華 民 國 一 ○ 九 年 七 月 二 十 日

### **109** 學年度臺中市國民中學新生常態編班電腦作業程序單

作業編號: 學校名稱: 2009年

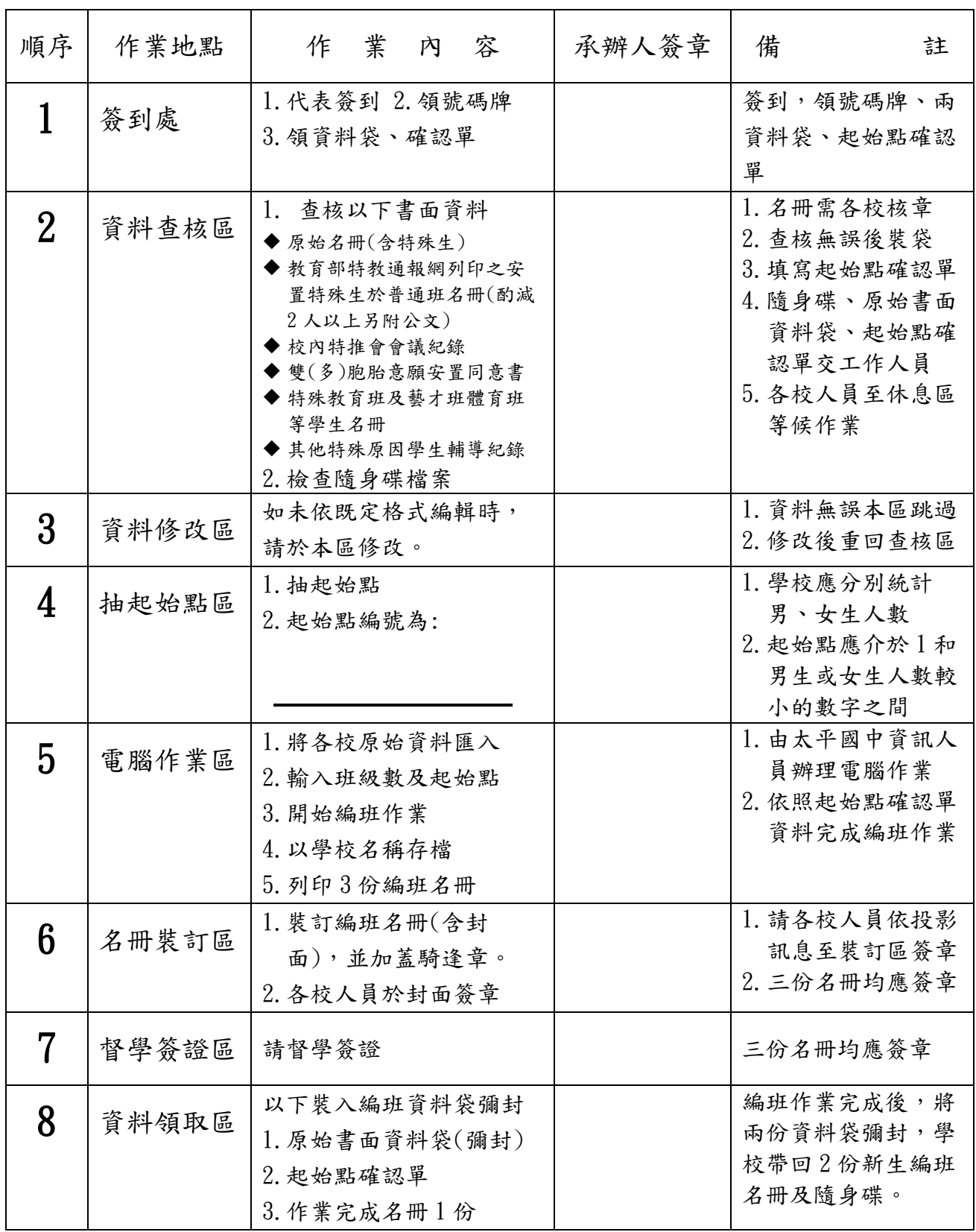

請將本表黏貼於新生常態編班資料袋封面

中華民國一○ 九 年 七 月 二 十 日

- 6 -

109 學年度臺中市國民中學新生常態編班電腦作業會場配置圖

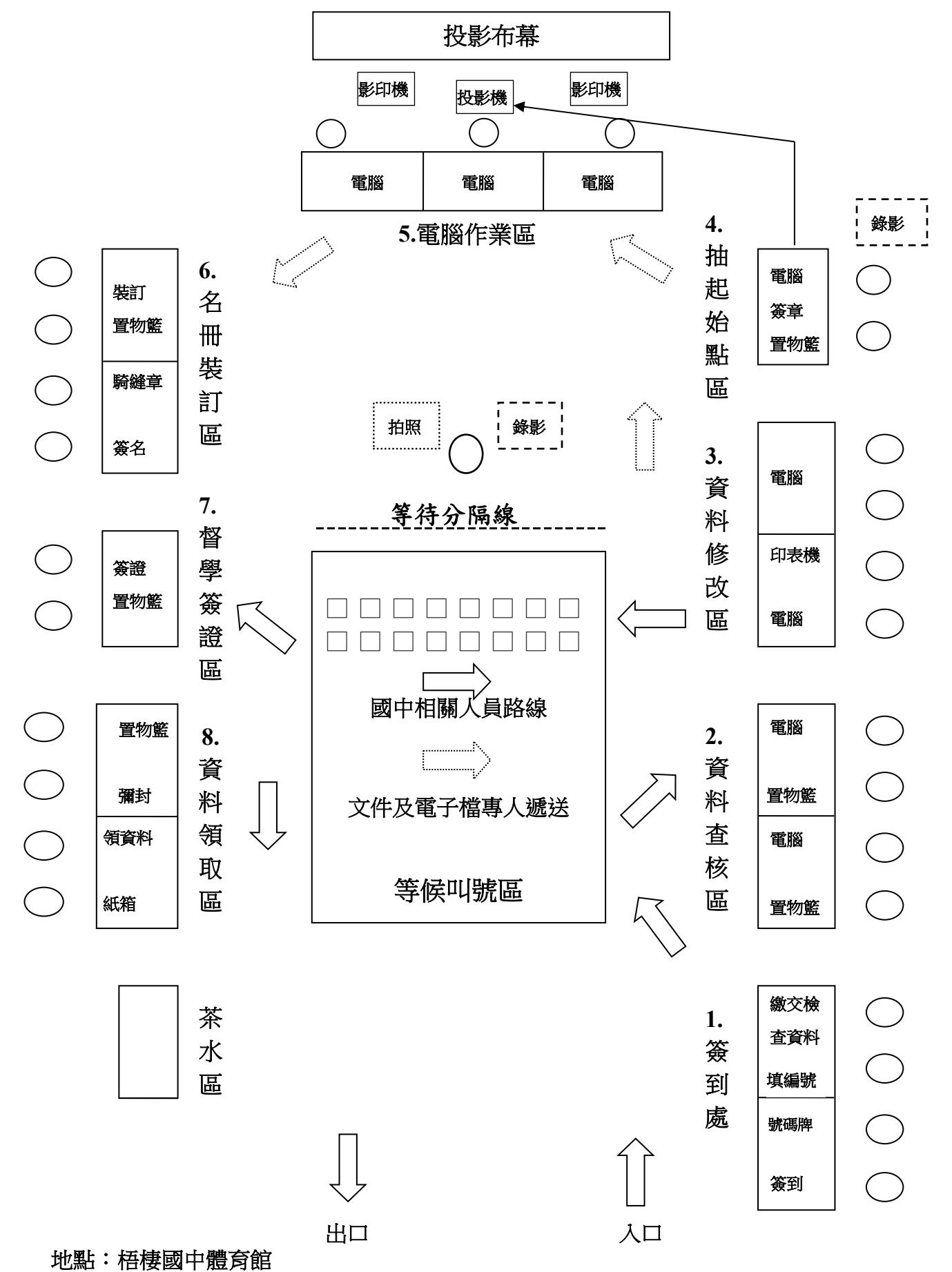

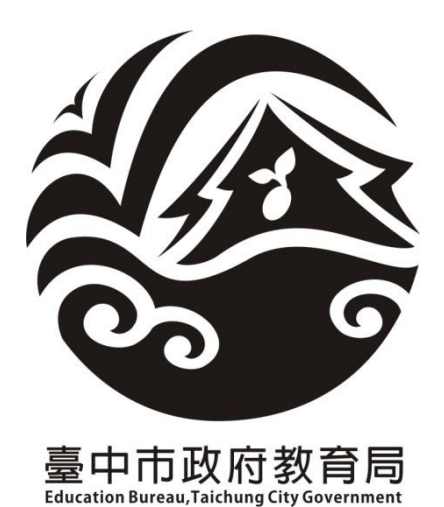

# 109 學年度臺中市國民中學

# 新生常態編班完成名冊

學校名稱:

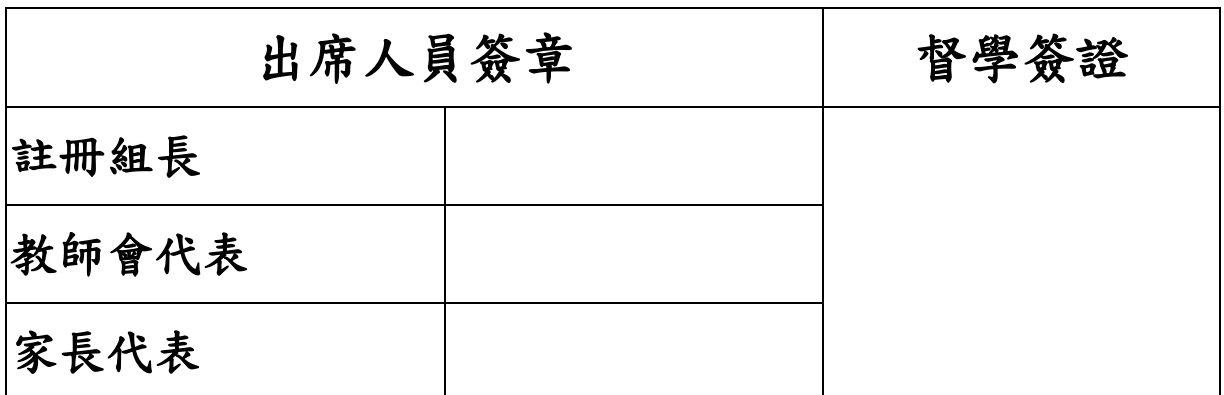

中華民國一○ 九 年 七 月 二 十 日

### 109 學年度臺中市國民中學新生常態編班作業時間表

(一)時間:109 年 7 月 20 日(星期一)上午 9 時至下午 4 時

#### (二)地點:臺中市立梧棲國民中學體育館

(三)時間分配表:

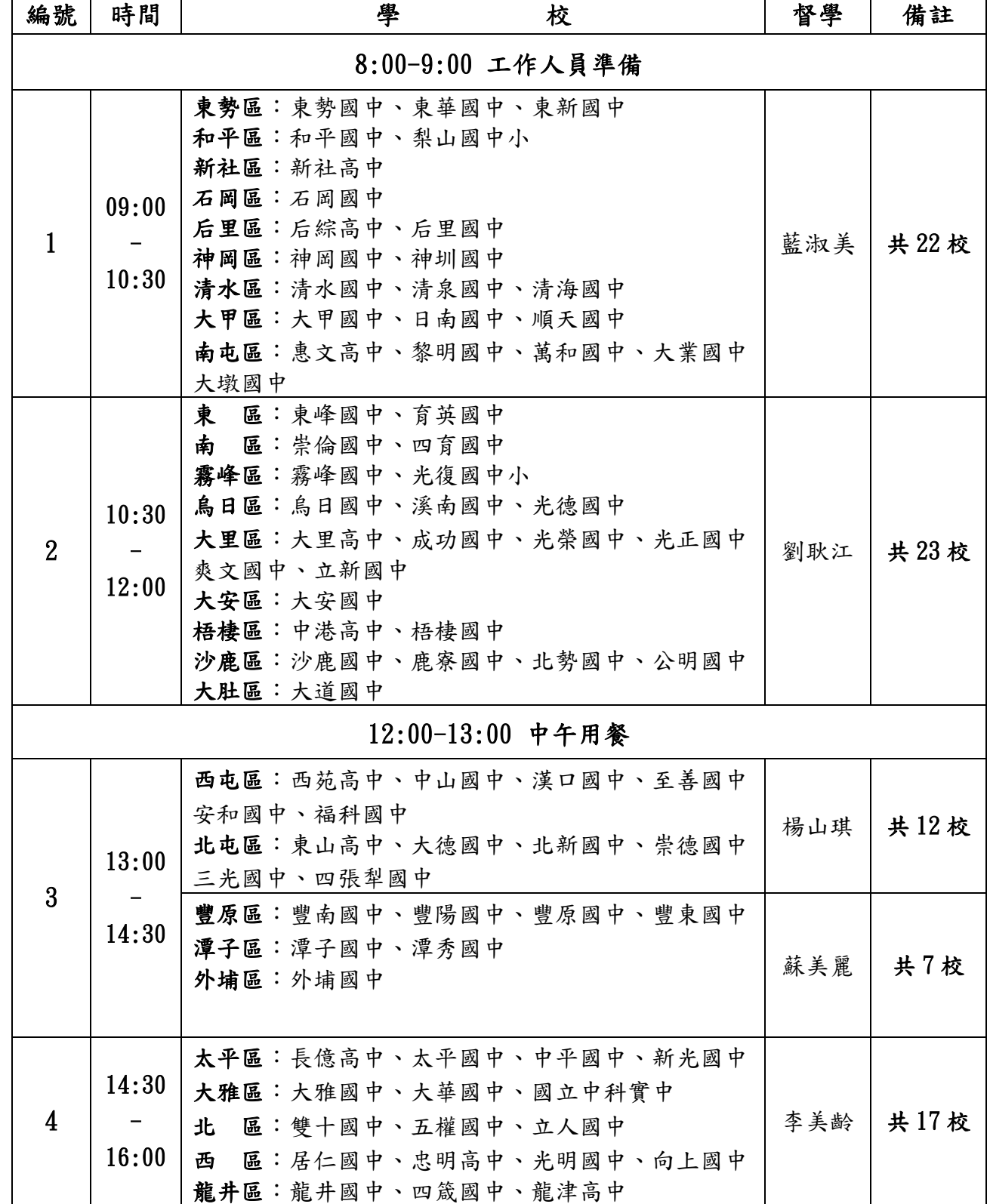